AutoCAD Crack License Keygen Download Latest

## Download

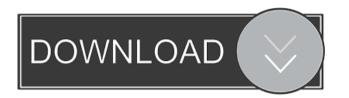

**AutoCAD Free [Mac/Win]** 

AutoCAD Crack For Windows is available in several versions for various operating systems and CAD platforms. The earliest version was based on AutoCAD R13, which was released in 1982. The latest version is AutoCAD LT, which was released in 2012. Other versions include AutoCAD for Linux and Mac, AutoCAD 2017, AutoCAD R2019, AutoCAD LT 2019, AutoCAD App Maker, AutoCAD App Maker Pro, AutoCAD 2019 for mobile, AutoCAD 2019 Professional, and AutoCAD Architecture. This article discusses AutoCAD 2017, AutoCAD 2019, AutoCAD LT 2019, and AutoCAD App Maker Pro. Microsoft Windows AutoCAD LT 2019 for Windows is available in both 32-bit and 64-bit versions. This article will show you how to install AutoCAD LT 2019 in 64-bit Windows, but the steps are the same for 32-bit. 1. Download AutoCAD LT 2019 and install it. 2. Open the file menu and choose Run. Type regedit in the Run dialog box. In the Registry Editor, navigate to the key:

HKEY\_LOCAL\_MACHINE\SOFTWARE\Autodesk\AutoCAD\R19\System\Platform\64-bit\ In this key, there is a key called wCADCompiler. We will use it to override the 64-bit version of the AutoCAD Compiler program (shown below).

3. Open the editor and navigate to the wCADCompiler key in the 64-bit tab. In the editor, add the following subkeys:

32BitPath 64BitPath 4. Navigate to the 32BitPath subkey in the 64-bit tab and add a new DWORD value called cadsrc.

Double-click the cadsrc key and enter the path to the 32-bit AutoCAD Compiler (32bitcomp.exe) in the following format: %SystemRoot%\Microsoft.NET\Framework\v4.0.30319\cadsrc.exe Alternatively, you can use the following path:

%SystemRoot%\Microsoft.NET\Framework64\v4.0.30319\cadsrc.exe We have put 32bitcomp.exe in

%SystemRoot%\Microsoft.NET\Framework64\v4.0.30319\cadsrc.exe We have put 32bitcomp.exe in

AutoCAD Free Download

Simulation AutoCAD LT and Revit LT simulate earlier versions of AutoCAD and Revit through RLT, Revit LT. RLT is a free software that allows importing and exporting 3D models, 2D drawings and blocks directly from the programs. AutoCAD LT AutoCAD LT is the most common AutoCAD application, usually installed as part of a CAD package. It is available for most Windows operating systems and was one of the original Windows applications that shipped with Windows. It supports Windows 3.11, 95, 98 and Me, Windows 2000 and later. With Windows XP, a compact version is also available. AutoCAD LT is free and open-source software released under the GNU GPL. It supports the following Windows applications and operating systems: AutoCAD LT is available for Microsoft Windows systems, such as Windows Vista and Windows 7, as well as macOS, Unix and Linux operating systems. AutoCAD LT has a number of distinct interfaces, including the following: Viewer An application view, also called the lite or basic application. The Viewer displays a 3D and 2D drawing, graphically at a fixed scale or set to specific zoom level. (Different views can be made available, in order to display various aspects of a drawing, such as just the drawing area or areas of interest, or the entire drawing, or a schematic of the drawing). The drawing and the viewer can be panned, rotated or zoomed. Application A user interface for viewing and editing drawings and other items. The Application is an AutoCAD command bar, in which users can enter commands, review tool palettes and manage their drawing items. Ribbon A user interface that resembles a traditional Windows application's menu bar, and which places commands on a flexible panel with a vertical toolbar. A ribbon is a set of windows, each of which contains a vertical toolbar that occupies a proportion of the window that can be configured. An example is the ribbon on the Mail program. AutoCAD LT also offers other user interfaces, such as the following: The User Interface provides the ribbon, and the user can use it to review the drawing's items. The user interface can be customized to display a particular view, either by way of the view menu, or by using toolbar icons. A special ribbon called the New ribbon can be used to create new 5b5f913d15

AutoCAD Crack+

2. Double-click the Autocad application shortcut to start the application. 3. Navigate to the Autocad session files. You will find Autocad at: C:\Program Files\Autodesk\AutoCAD\2016\Autocad. 4. To generate the key, right-click the Autocad application and select Export > Export registration. 5. Select the key to be exported. 6. Select a file format for your key. 7. Select a location to save the key. 5. When the key is generated, the application will close. 6. To prevent people from sharing your key, delete the file. On March 31st the Revolving Door Project (RDP), a campaign against "revolving door" practices in the security industry, will be releasing a report which takes a close look at the revolving door issue in security. The report focuses in on the overlap of the industry, the industry's approach to educating the public about security, and the industry's self-regulatory approach to the revolving door. RDP is made up of a diverse group of experts with particular expertise in the security industry. The group is concerned with how the revolving door affects security professionals as well as the public. One of the primary goals of the report is to look at the problem of the revolving door. Does the security industry really need to be involved in it? Is there any real risk to the public that the revolving door poses? Also included in the report are interviews with revolving door experts that have helped RDP to develop a policy for the security industry to follow. The interviews include a former SEC commissioner who spoke about the revolving door as it relates to the SEC, a former Congressperson who has been working on revolving door reform for years, and a former FBI agent who has been leading the fight against revolving door issues in the security industry for years. The final interview is with a former SEC commissioner who was involved in the revolving door industry as a broker and now works for a security firm with over 100 employees. These interviews all have one primary purpose: to answer the question of whether there is anything in the security industry that is appropriate for the revolving door. The security industry is closely related to the revolving door. The security industry relies on hiring other members of the revolving door to do its work. The revolving door may

What's New In?

Take screenshots and export them as PDFs directly to the cloud. Use the brand new Markup Assist feature to import markers or clips into your drawings. (video: 1:15 min.) Get real-time, text-based feedback for when you are creating, editing or reviewing drawings. (video: 1:10 min.) The Camera Roll view in your iPhone or Android device. Use this view to capture images or photos directly from your device and add them to your drawings. Incorporate Printed Images: Use the new BMP import to add more than 300 Windows and Mac-supported image file formats, including JPEG, TIFF, GIF, and PNG. You can also easily change the color or grayscale mode of imported images. Work with CAD Components: Import and replace CAD components with three different methods: using direct selection, referencing objects or vias, and importing individual components. Use the new SmartSnaps view to quickly access and view the surrounding geometry of an object. Use Snapping to quickly create 2D or 3D orthographic views of a drawing. (video: 2:30 min.) Use Snapping to create a one-click animation of a 2D sketch. (video: 2:30 min.) Speed up your drawing creation and improve consistency with tools that help you edit the strokes you have already made. Improved Schematic 2D Drafting: Use the new Underlay option to show and hide the 2D and 3D underlay. New relationships and features: Add new text dimensions by using the Text Box command. The AutoText command helps you create text that looks the same in all languages. You can also easily turn text into a bar graph. Use a new dialog box to quickly create multiple parallel and perpendicular planes. Use Intersect, Linest to create new features using any two intersecting lines or planes. Use Create Feature from Single Point to create new polyline features. Use Create Feature from Point, Polyline, or Arc to create a new polyline feature. New drawing components: Use the new Array component to make your drawings even more flexible and adaptable. Use the new Word component to make text more readable and consistent. The new Shape component adds precise 3D feature creation and editing. Use the new Hyperlink component to share CAD

**System Requirements For AutoCAD:** 

The recommended hardware specification for this game is a laptop with at least 2GB RAM and a graphics card with 2GB VRAM. Controls: Arrows / WASD : Move : Move Mouse / Mouse Scroll Wheel : Look around : Look around X / Y : Look up/down : Look up/down Mouse Button : Left click : Left click Right click : Right click : Right click Shift : Move forward : Move forward Ctrl : Move backwards : Move backwards Caps Lock : Jump

https://naderorlowplatu.wixsite.com/exgresicha/post/autocad-2018-22-0-crack-2022-latest http://www.rosesebastian.com/2022/06/07/autocad-20-0-crack-download-3264bit-latest-2022/ https://amnar.ro/wp-content/uploads/2022/06/AutoCAD-4.pdf https://tuinfonavit.xyz/?p=1741 https://roundabout-uk.com/wp-content/uploads/AutoCAD-7.pdf https://gabonbiota.org/portal/checklists/checklist.php?clid=4528 https://canhotrongmo.com/autocad-crack-2022-latest/ http://dichvuhoicuoi.com/wp-content/uploads/2022/06/AutoCAD-5.pdf https://sketcheny.com/wp-content/uploads/2022/06/waylvail.pdf http://molens.info/wp-content/uploads/2022/06/AutoCAD-4.pdf http://dichvuhoicuoi.com/wp-content/uploads/2022/06/chagia.pdf http://iptvpascher.com/?p=2922 https://stylovoblecena.com/autocad-23-1-torrent-activation-code-latest/ https://uriankhai.at/wp-content/uploads/2022/06/AutoCAD-1.pdf https://inobee.com/upload/files/2022/06/nS8QjetzKhsdhjqnlfMj 07 7603707be0611db68090d440c32d4101 file.pdf http://malenatango.ru/autocad-product-key-free-download-mac-win-2022-new/ https://lsetatriterdo.wixsite.com/motowater/post/autocad-2018-22-0-crack-download-for-pc https://www.greatescapesdirect.com/2022/06/autocad-2017-21-0-free-download/ https://chgeol.org/autocad-22-0-crack-download-3264bit-latest-2022/

https://hissme.com/upload/files/2022/06/8xGzKOenrOnnFFDi82tR 07 7603707be0611db68090d440c32d4101 file.pdf